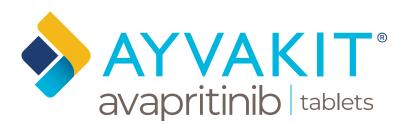

# Access and Reimbursement Guide for Healthcare Providers

Information on Distribution, Patient Support, Coverage, and Access

Please see the Important Safety Information on page 3 and click here to see the full Prescribing Information for AYVAKIT.

Blueprint Medicines is pleased to provide this information to help you and your office staff navigate coverage and access for AYVAKIT<sup>®</sup> (avapritinib). It is not intended to supersede any individual payer guidance and/or processes. Please be sure to check directly with each patient's insurance for any specific requirements needed to help obtain coverage and access. This document is presented for informational purposes only and does not guarantee reimbursement.

# **Table of Contents**

## **PRODUCT INFORMATION**

| Indications & Important Safety Information | 3 |
|--------------------------------------------|---|
| Dosing & Administration                    | 4 |
| Ordering Information                       | 5 |

# PATIENT SUPPORT WITH YOURBLUEPRINT®

| Overview of Support Services Provided                 |
|-------------------------------------------------------|
| for Eligible Patients by Blueprint Medicines <b>6</b> |

# NAVIGATING APPROVAL

| Overview11                                       |
|--------------------------------------------------|
| Prior Authorization (PA) Documentation Checklist |

# **DENIALS & APPEALS**

| Payer Processes                               | 13 |
|-----------------------------------------------|----|
| Appeals Documentation Checklist               | 14 |
| Sample Coverage Determination Request Letters | 15 |

# **DIAGNOSTIC TESTING & CODING**

| Information Related to | Diagnostic Testing | & Coding 16 |
|------------------------|--------------------|-------------|
|------------------------|--------------------|-------------|

# **Product Information**

# INDICATIONS

AYVAKIT® (avapritinib) is indicated for the treatment of adult patients with:

- Unresectable or Metastatic Gastrointestinal Stromal Tumor (GIST) harboring a platelet-derived growth factor receptor alpha (PDGFRA) exon 18 mutation, including PDGFRA D842V mutations, and
- Advanced SM (AdvSM) including patients with aggressive systemic mastocytosis (ASM), systemic mastocytosis with an associated hematological neoplasm (SM-AHN), and mast cell leukemia (MCL).

Limitations of Use: AYVAKIT is not recommended for the treatment of patients with AdvSM with platelet counts of <50 x  $10^{\circ}/L$ .

# **IMPORTANT SAFETY INFORMATION**

There are no contraindications for AYVAKIT.

Serious intracranial hemorrhage (ICH) may occur with AYVAKIT treatment; fatal events occurred in <1% of patients. Overall, ICH (eg, subdural hematoma, ICH, and cerebral hemorrhage) occurred in 2.9% of 749 patients who received AYVAKIT. In GIST patients, ICH occurred in 3 of 267 patients (1.1%) and two (0.7%) of the events were Grade  $\geq$ 3 and resulted in discontinuation. In AdvSM patients who received AYVAKIT at 200 mg daily, ICH occurred in 2 of 75 patients (2.7%) who had platelet counts  $\geq$ 50 x 10°/L prior to initiation of therapy and in 3 of 80 patients (3.8%) regardless of platelet counts. Monitor patients closely for risk of ICH including those with thrombocytopenia, vascular aneurysm or a history of ICH or cerebrovascular accident within the prior year. Permanently discontinue AYVAKIT if ICH of any grade occurs. In AdvSM patients, a platelet count must be performed prior to initiation, platelet counts must be performed in AdvSM patients with platelet counts <50 x 10°/L. Following treatment initiation, platelet counts must be performed every 2 weeks for the first 8 weeks. After 8 weeks of treatment, monitor platelet counts every 2 weeks or as clinically indicated based on platelet counts. Manage platelet counts of <50 x 10°/L by treatment interruption or dose reduction.

Cognitive adverse reactions can occur in patients receiving AYVAKIT. Cognitive adverse reactions occurred in 39% of 749 patients, in 41% of 601 GIST patients (5% were Grade > 3) and in 28% of 148 SM patients (3% were Grade >3). In GIST patients, memory impairment occurred in 21% of patients (<1% of these events were Grade 3); cognitive disorder occurred in 12% of patients (1.2% of these events were Grade 3); confusional state occurred in 6% of patients (<1% of these events were Grade 3); amnesia occurred in 3% of patients (<1% of these events were Grade 3); somnolence and speech disorder occurred in 2% of patients (none of these events were Grade 3); and other events occurred in less than 2% of patients. In SM patients, memory impairment occurred in 16% of patients (all events were Grade 1 or 2); cognitive disorder occurred in 10% of patients (<1% of these events were Grade 3); confusional state occurred in 6% of patients (<1% of these events were Grade 3); and other events occurred in 6% of patients (<1% of these events were Grade 3); and other events occurred in 6% of patients (<1% of these events were Grade 3); confusional state occurred in 6% of patients (<1% of these events were Grade 3); confusional state occurred in 6% of patients (<1% of these events were Grade 3); confusional state occurred in 6% of patients (<1% of these events were Grade 3); confusional state occurred in 6% of patients (<1% of these events were Grade 3); confusional state occurred in 6% of patients (<1% of these events were Grade 3); and other events occurred in <2% of patients. Depending on the severity, withhold AYVAKIT and then resume at same dose or at a reduced dose upon improvement, or permanently discontinue.

AYVAKIT can cause fetal harm when administered to a pregnant woman. Advise pregnant women of the potential risk to a fetus. Advise females and males of reproductive potential to use an effective method of contraception during treatment with AYVAKIT and for 6 weeks after the final dose of AYVAKIT. Advise women not to breastfeed during treatment with AYVAKIT and for two weeks after the final dose.

The most common adverse reactions (> 20%) in patients with unresectable or metastatic GIST were edema, nausea, fatigue/asthenia, cognitive impairment, vomiting, decreased appetite, diarrhea, hair color changes, increased lacrimation, abdominal pain, constipation, rash, and dizziness. The most common adverse reactions (>20%) in patients with AdvSM were edema, diarrhea, nausea, and fatigue/asthenia.

To report suspected adverse reactions, contact Blueprint Medicines Corporation at 1-888-258-7768 or FDA at 1-800-FDA-1088 or **www.fda.gov/medwatch**.

Avoid coadministration of AYVAKIT with strong and moderate CYP3A inhibitors. If coadministration with a moderate CYP3A inhibitor cannot be avoided, reduce dose of AYVAKIT. Avoid coadministration of AYVAKIT with strong and moderate CYP3A inducers.

## **DOSING & ADMINISTRATION**

#### Recommended Dosage for GIST Harboring PDGFRA Exon 18 Mutations (Section 2.2)<sup>+</sup>

The recommended dosage of AYVAKIT is 300 mg orally once daily in adult patients with GIST. Continue treatment until disease progression or unacceptable toxicity.

#### Recommended Dosage for Advanced Systemic Mastocytosis (Section 2.3)<sup>+</sup>

The recommended dosage of AYVAKIT is 200 mg orally once daily in adult patients with AdvSM. Continue treatment until disease progression or unacceptable toxicity.

Modify dosage for adverse reactions as outlined in the tables below.

#### Recommended Administration (Section 2.4)<sup>+</sup>

Administer AYVAKIT orally on an empty stomach, at least 1 hour before or 2 hours after a meal.

Do not make up for a missed dose within 8 hours of the next scheduled dose.

Do not repeat dose if vomiting occurs after AYVAKIT but continue with the next scheduled dose.

#### Dosage Modifications for Adverse Reactions (Section 2.5)\*

The recommended dose reductions and dosage modifications for adverse reactions are provided in the tables below.

| Recommended Dose Reduction | Recommended Dose Reductions for AYVAKIT for Adverse Reactions |                                |  |  |  |
|----------------------------|---------------------------------------------------------------|--------------------------------|--|--|--|
| Dose Reduction             | GIST (starting dose 300 mg)*                                  | AdvSM (starting dose 200 mg)** |  |  |  |
| First                      | 200 mg once daily                                             | 100 mg once daily              |  |  |  |
| Second                     | 100 mg once daily                                             | 50 mg once daily               |  |  |  |
| Third                      | -                                                             | 25 mg once daily               |  |  |  |

\*Permanently discontinue AYVAKIT in GIST patients who are unable to tolerate a dose of 100 mg once daily.

\*\*Permanently discontinue AYVAKIT in AdvSM patients who are unable to tolerate a dose of 25 mg once daily.

| Recommended Dosage Modifica | ations for AYVAKIT for Adve | erse Reactions                                                                                                    |
|-----------------------------|-----------------------------|----------------------------------------------------------------------------------------------------|
| Adverse Reaction            | Severity*                   | Dosage Modification                                                                                                    |
| Patients with GIST or AdvSM |                             |                                                                                                    |
| Intracranial Hemorrhage     | Any grade                   | Permanently discontinue AYVAKIT.                                                                                                    |
|                             | Grade 1                     | Continue AYVAKIT at same dose or reduced dose or withhold until improvement to baseline or resolution. Resume at same dose or reduced dose.                                                    |
| Cognitive Effects           | Grade 2 or Grade 3          | Withhold AYVAKIT until improvement to baseline,<br>Grade 1, or resolution. Resume at same dose or<br>reduced dose.                                                                             |
|                             | Grade 4                     | Permanently discontinue AYVAKIT.                                                                                                    |
| Other                       | Grade 3 or Grade 4          | Withhold AYVAKIT until improvement to less than or equal to Grade 2. Resume at same dose or reduced dose, as clinically appropriate.                                                           |
| Patients with AdvSM         |                             |                                                                                                    |
| Thrombocytopenia            | <50 X 10º/L                 | Interrupt AYVAKIT until platelet count is ≥ 50 X<br>10°/L, then resume at reduced dose (per table<br>above). If platelet counts do not recover above<br>50 X 10°/L, consider platelet support. |

\*Severity as defined by the National Cancer Institute Common Terminology Criteria for Adverse Events version 5.0.

+AYVAKIT® (avapritinib) Prescribing Information. Blueprint Medicines Corporation; Cambridge, MA. June 2021.

NAVIGATING APPROVAL

# ORDERING INFORMATION

AYVAKIT is available through a select network of specialty pharmacies and specialty distributors.

#### **Specialty Pharmacy Provider Network**

To prescribe AYVAKIT, please complete the YourBlueprint<sup>®</sup> Enrollment Form and fax it to 1-866-370-3082, or send your patient's prescription to one of the authorized specialty pharmacies listed below.

**Biologics** Phone: 1-800-850-4306 Fax: 1-800-823-4506

PANTHERx Rare Pharmacy

Phone: 1-833-918-2015 Fax: 1-855-246-3986

#### **Specialty Distribution Network**

The following specialty distributors are authorized to drop-ship AYVAKIT to qualified accounts.

**Physician Dispensing Offices** 

#### Cardinal Health Specialty Distribution

Phone: 1-855-855-0708 Email: <u>GMB-SPD-Specialty</u> @cardinalhealth.com

#### **McKesson Specialty Health**

Phone: 1-855-477-9800 Email: <u>mshcustomercareteam</u> @mckesson.com

#### Oncology Supply Phone: 1-800-633-7555 Email: custserv@oncologysupply.com

Institutions/Hospitals

ASD Healthcare Phone: 1-800-746-6273 Email: <u>asd.customerservice</u> @asdhealthcare.com

#### **Cardinal Health**

Specialty Distribution Phone: 1-855-855-0708 Email: <u>GMB-SPD-Specialty</u> <u>@cardinalhealth.com</u>

McKesson Plasma and Biologics Phone: 1-877-625-2566 Email: MPBOrders@mckesson.com

Blueprint Medicines does not endorse the use of any particular specialty pharmacy or specialty distributor listed above and makes no representation or guarantee of services or coverage of any product. This list is current as of 06/2021 and may be updated from time to time.

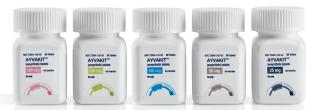

#### **AYVAKIT Product Information**

AYVAKIT tablets are supplied in 5 dosage strengths:

| Dosage<br>Strength | 300 mg                    | 200 mg                    | 100 mg                     | 50 mg                      | 25 mg                      |  |
|--------------------|---------------------------|---------------------------|----------------------------|----------------------------|----------------------------|--|
| NDC Codes          | 10-digit code:            | 10-digit code:            | 10-digit code:             | 10-digit code:             | 10-digit code:             |  |
|                    | <b>72064-130-30</b>       | <b>72064-120-30</b>       | <b>72064-110-30</b>        | <b>72064-150-30</b>        | <b>72064-125-30</b>        |  |
|                    | 11-digit code:            | 11-digit code:            | 11-digit code:             | 11-digit code:             | 11-digit code:             |  |
|                    | <b>72064-0130-30</b>      | <b>72064-0120-30</b>      | <b>72064-0110-30</b>       | <b>72064-0150-30</b>       | <b>72064-0125-30</b>       |  |
| Description        | 300 mg, capsule-          | 200 mg, capsule-          | 100 mg, round, white       | 50 mg, round, white        | 25 mg, round, white        |  |
|                    | shaped, white film-       | shaped, white film-       | film-coated tablet,        | film-coated tablet with    | film-coated tablet with    |  |
|                    | coated tablet, printed    | coated tablet, printed    | printed with blue ink      | debossed text. One side    | debossed text. One side    |  |
|                    | with blue ink "BLU" on    | with blue ink "BLU" on    | "BLU" on one side and      | reads "BLU" and the        | reads "BLU" and the        |  |
|                    | one side and "300" on     | one side and "200" on     | "100" on the other side;   | other side reads "50";     | other side reads "25";     |  |
|                    | the other side; available | the other side; available | available in bottles of 30 | available in bottles of 30 | available in bottles of 30 |  |
|                    | in bottles of 30 tablets. | in bottles of 30 tablets. | tablets.                   | tablets.                   | tablets.                   |  |

Pictures shown do not represent the actual size of bottles or tablets.

Please note that splitting or breaking up individual pills is not advised.

The **blue** zero converts the 10-digit NDC code to the 11-digit NDC code. Some payers may require each NDC to be listed on the claim. Payer requirements regarding the use of NDCs may vary. Electronic data exchange generally requires use of the 11-digit NDC.

**Storage:** Store AYVAKIT at controlled room temperature 20 °C to 25 °C (68 °F to 77 °F); excursions are permitted between 15 °C and 30 °C (59 °F and 86 °F) [see USP Controlled Room Temperature].

# Patient Support with YourBlueprint®

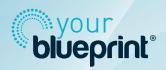

PRODUCT

**INFORMATION** 

YourBlueprint is a patient support program designed with your patients in mind. YourBlueprint assists eligible patients throughout many aspects of treatment by providing a variety of support along the treatment journey.

# Resources to help your patients rapidly access treatment once prescribed and while coverage is being confirmed

- **Reimbursement Support and Resources** benefits verification and resources related to prior authorizations, appeals, and formulary exceptions provided by Blueprint Medicines Case Managers
- QuickStart a no-cost, limited supply in the event of an insurance coverage delay

#### Resources to assist your patients with financial needs

- **Copay Assistance** eligible patients with commercial insurance may be able to reduce their out-of-pocket costs (co-pay, co-insurance, or deductible) to as little as \$0 per fill up to an annual maximum of \$25,000. Please contact YourBlueprint to learn more about eligibility.
- Patient Assistance Program (PAP) eligible patients with no insurance, limited coverage, or unaffordable out-ofpocket costs may be able to receive their medication at no cost

#### **Resources to ensure continued access**

- **Coverage Interruption** a no-cost, limited supply in the event of a patient experiencing a temporary lapse in coverage while on therapy
- **Dose Exchange** allows patients whose healthcare provider (HCP) recommend a dose modification to exchange their remaining medication for the new dose at no cost

#### Resource to support your patients once treatment has begun

• Psychosocial Patient Support Calls - for those who opt in to the program

Learn more about accessing each of the programs in the following pages

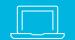

If you are interested in learning more about dispensing a Blueprint Medicines' therapy, visit **YourBlueprint.com/HCP** and go to the **"How to Order"** section

Your patient's prescription will not be sent to another pharmacy unless requested by or confirmed with your office or pharmacy.

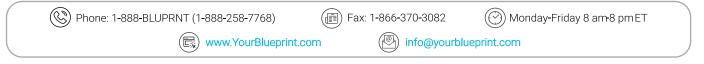

#### FOR CO-PAY ENROLLMENT, PLEASE VISIT PORTAL.TRIALCARD.COM/YOURBLUEPRINT

**Uepri** 

# Fill out the YourBlueprint<sup>®</sup> enrollment form for your patient's prescribed product

- To ensure there is no delay in patient access to prescribed therapy, be sure to completely fill in the enrollment form, including patient signatures and HCP signature. If the patient is unable to sign in person, the patient can submit their signature through DocuSign <u>here</u>
- Submitting the enrollment form to YourBlueprint at the time of prescribing will enable the YourBlueprint team to proactively support your patient's access needs

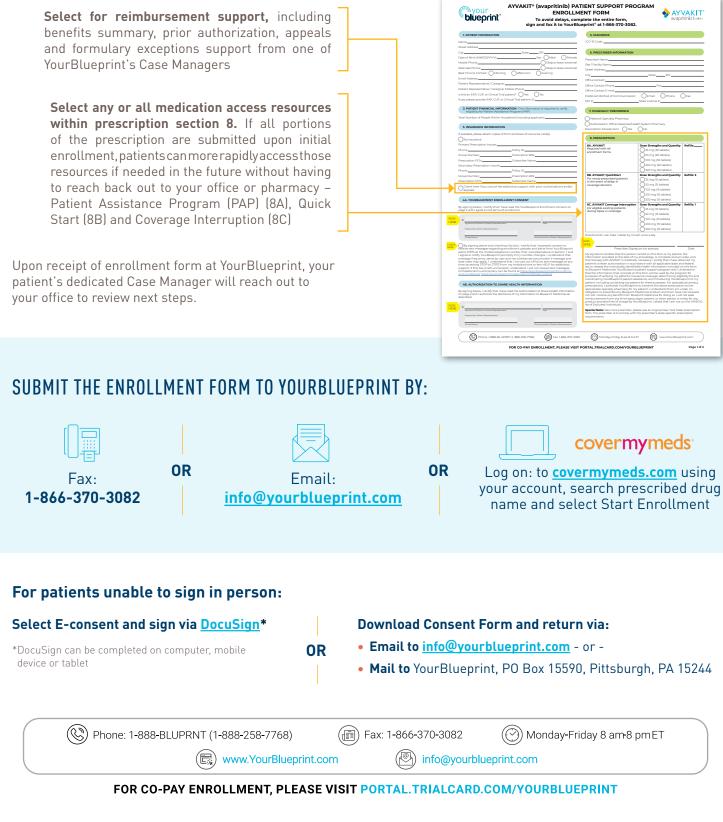

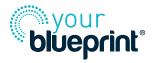

# Supporting Access to Treatment

## REIMBURSEMENT RESOURCES

### What is it?

Your patient's dedicated Case Manager will work with the patient's insurance plan to determine the path to access and communicate with you the requirements for coverage, including the correct form to submit, the supporting documentation to provide and where to send it

# QUICK START

# What do we need from you?

- Complete the enrollment form for your patient, selecting the Reimbursement Support section
- Ensure patient's insurance information is completed on the form

### What is it?

Should the patient's coverage determination be delayed more than 5 business days from the date your office submits the PA to the payer, YourBlueprint® will provide eligible patients with a limited supply of no-cost medication pending a final coverage or, if needed, a PAP eligibility determination may be made

#### What do we need from you?

- Complete the enrollment form for your patient, selecting the QuickStart prescription in section 8B of the enrollment form
- Provide YourBlueprint with the PA submission date with the enrollment form

# **Continued Access to Treatment While On Therapy**

## **COVERAGE INTERRUPTION**

### What is it?

Should the patient experience a temporary lapse in coverage for their therapy, YourBlueprint will provide eligible patients with a limited supply of no-cost medication. Examples of eligible coverage lapse could be PA expiration, job transition

#### What do we need from you?

Complete the enrollment form for your patient, selecting the Coverage Interruption prescription in section 8C of the enrollment form

# **DOSE EXCHANGE**

#### What is it?

Should the patient experience a dose modification while on AYVAKIT, the patient may exchange medication for the new prescribed dose at no cost to them

#### What do we need from you?

Complete the <u>dose exchange form</u> for your patient and submit to the YourBlueprint non-commercial pharmacy for dispensing

All programs are subject to eligibility criteria. For more information, please connect with YourBlueprint for details.

| $\left( \right)$ | ) Phone: 1-888-BLUPRNT (1-888-258-7768) | Fax: 1-866-370-3082 | 💮 Monday-Friday 8 am-8 pm ET |  |
|------------------|-----------------------------------------|---------------------|------------------------------|--|
|                  | www.YourBlueprint.com                   | m info@you          | rblueprint.com               |  |
|                  |                                         |                     |                              |  |

#### FOR CO-PAY ENROLLMENT, PLEASE VISIT PORTAL.TRIALCARD.COM/YOURBLUEPRINT

NAVIGATING APPROVAL DENIALS & APPEALS

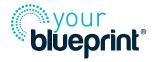

# **Financial Needs**

## **COPAY ASSISTANCE**

#### What is it?

For eligible patients enrolled in copay assistance who have commercial insurance, YourBlueprint<sup>®</sup> will assist with their out-of-pocket expenses, and patients can pay as little as \$0 for their Blueprint Medicines therapy up to an annual maximum of \$25,000. Please contact your Blueprint to learn more about eligibility.

#### What do we need from you?

Enroll your patient via the online portal <u>here</u>

Once enrolled, adjudication information will be assigned to your patient and you can adjudicate the claim using your pharmacy system

Your Medically Integrated Dispensing (MID) pharmacy must be contracted with our copay processor to adjudicate claims. Visit yourblueprint.com for a comprehensive guide on contracting with our copay processor, or contact your Blueprint Medicines Area Business Manager or Key Account Manager.

# PATIENT ASSISTANCE PROGRAM (PAP)

#### What is it?

Patients with no insurance, no coverage for AYVAKIT, or high out-of-pocket costs, including Medicare Part D, for their Blueprint Medicines therapy may be eligible to receive their therapy at no cost through our noncommercial dispensing pharmacy

### What do we need from you?

- □ Complete the enrollment form for your patient, selecting the prescription in section 3 and 8A of the enrollment form
- □ If patient has insurance but no coverage for their therapy, provide YourBlueprint the prior authorization and two (2) subsequent appeal denials with the enrollment form

#### PAP Financial Eligibility Criteria

\$150,000 for a household of 4, as determined by electronic verification\*

For Medicare Part D with high out-of-pocket costs, annual out-of-pocket cost for medication must be in excess of 4% of annual income. This criterion does not apply for certain low-income Medicare Part D beneficiaries.

For non-Medicare Part D with high out-of-pocket costs, annual out-of-pocket costs for medication must exceed 20% of annual income.

\* If unable to determine income via eVerify, patient will need to submit 1040 or 1040-SR to YourBlueprint. Asset information not collected.

| Household Size <sup>+</sup> | 1        | 2         | 3         | 4         |
|-----------------------------|----------|-----------|-----------|-----------|
| Household income            | \$75,000 | \$100,000 | \$125,000 | \$150,000 |

+ Add \$25,000 for each person over 4

Eligibility criteria as of May 2021. Program is subject to modification. Please contact YourBlueprint for current eligibility criteria.

# **Psychosocial Patient Support Calls**

YourBlueprint enrolled patients are given the option to participate in psychosocial support phone calls. These calls are with a YourBlueprint patient navigator and intended to support patients through conversation topics that are focused on various aspects of therapy, such as: how to prepare for upcoming doctors visits, nutrition, workplace accommodations, or talking with your family about cancer. The call schedule is dependent on the patient's preference.

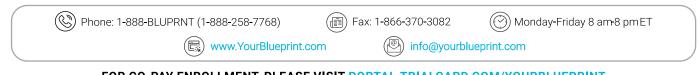

FOR CO-PAY ENROLLMENT, PLEASE VISIT PORTAL.TRIALCARD.COM/YOURBLUEPRINT

## **DOSE EXCHANGE PROGRAM**

PRODUCT

INFORMATION

At times, a patient's dose may need to be adjusted during the course of treatment, and in order to facilitate this process, the YourBlueprint<sup>®</sup> Dose Exchange Program is available. If your patient meets the requirements outlined in the Program Eligibility section below, they may qualify for this program. Please fax the completed and signed form to YourBlueprint.

Please note that the YourBlueprint Dose Exchange Program is facilitated by the YourBlueprint non-commercial pharmacy and not by the pharmacy to which the patient's previous prescription was submitted. For future refills, a new prescription will need to be submitted to the patient's current dispensing pharmacy.

#### In order to be eligible to participate in the Dose Exchange Program:

- Prescriber must complete the <u>Dose Exchange Form</u>
- Patient must reside in the United States or its territories
- Patient must have remaining pills from a current prescription
- Patient must return his or her remaining pills. Instructions for return will be provided with a pre-addressed envelope for the patient to return the unused quantity of previous strength
- Patient must not have already had 2 separate dose adjustments under the YourBlueprint Dose Exchange Program

| <form><text><form><form><form><form><form><form><form><form><form><form><form><form><form><form><form><form><form><form><form><form><form><form><form><form><form><form></form></form></form></form></form></form></form></form></form></form></form></form></form></form></form></form></form></form></form></form></form></form></form></form></form></form></text></form>                                                                                                    | <form><form><form></form></form></form>                                                                                                    | the pharmacy to which the patient's previous prescription was submitted. For future refills, a new prescription will need to be submitted to the<br>patient's current dispensing pharmacy. Patient's Current Pharmacy: Biologics PANTHERx Rare Pharmacy Medically Integrated Dispenser (MID)                                                                                                    |
|----------------------------------------------------------------------------------------------------|----------------------------------------------------------------------------------------------------|----------------------------------------------------------------------------------------------------|
| <form><form><form><form><form><form><form><form><form><form><form><form><form><form><form><form><form><form><form><form><form><form><form><form><form><form></form></form></form></form></form></form></form></form></form></form></form></form></form></form></form></form></form></form></form></form></form></form></form></form></form></form>                                                                                                    | <form><form><form><form><form><form><form><form><form><form><form><form><form><form><form><form><form><form><form><form></form></form></form></form></form></form></form></form></form></form></form></form></form></form></form></form></form></form></form></form>                                                                                                    |                                                                                                    |
| <form><text></text></form>                                                                                                    | <form><form><form><form><form><form><form><form><form><form><form><form><form><form><form><form><form><form></form></form></form></form></form></form></form></form></form></form></form></form></form></form></form></form></form></form>                                                                                                    |                                                                                                    |
| <form><form><form><form><form><form><form></form></form></form></form></form></form></form>                                                                                                    | <form><form><form><form><form><form></form></form></form></form></form></form>                                                                                                    | 1. PROGRAM ELIGIBILITY                                                                                                    |
| <form><form><form><form><form><form><form><form><form><form><form><form><form><form><form><form><form><form><form></form></form></form></form></form></form></form></form></form></form></form></form></form></form></form></form></form></form></form>                                                                                                    | <form><form><form><form><form><form><form><form><form><form><form><form><form><form><form><form><form><form><form><form></form></form></form></form></form></form></form></form></form></form></form></form></form></form></form></form></form></form></form></form>                                                                                                    |                                                                                                    |
| <form><form><form><form><form><form><form><form><form><form><form><form><form><form><form></form></form></form></form></form></form></form></form></form></form></form></form></form></form></form>                                                                                                    | <form><form><form><form><form><form><form><form><form><form><form><form><form></form></form></form></form></form></form></form></form></form></form></form></form></form>                                                                                                    |                                                                                                    |
| <form><form><form><form><form><form><form><form></form></form></form></form></form></form></form></form>                                                                                                    | <form><form><form><form><form><form><form></form></form></form></form></form></form></form>                                                                                                    |                                                                                                    |
| <form><form><form><form><form><form><form></form></form></form></form></form></form></form>                                                                                                    | <form><form><form><form><form><form><form></form></form></form></form></form></form></form>                                                                                                    |                                                                                                    |
| <form><form><form></form></form></form>                                                                                                    | <form><form><form><form></form></form></form></form>                                                                                                    |                                                                                                    |
| <form><form><form><form><form><form></form></form></form></form></form></form>                                                                                                    | <form><form><form><form></form></form></form></form>                                                                                                    |                                                                                                    |
| <form><form></form></form>                                                                                                    | <form></form>                                                                                                    |                                                                                                    |
| <form></form>                                                                                                    | <form></form>                                                                                                    |                                                                                                    |
| <form></form>                                                                                                    | <form></form>                                                                                                    |                                                                                                    |
| <form></form>                                                                                                    | <form></form>                                                                                                    |                                                                                                    |
| <form></form>                                                                                                    | <form></form>                                                                                                    | 3. PRESCRIBER INFORMATION                                                                                                    |
| <form></form>                                                                                                    | <form></form>                                                                                                    |                                                                                                    |
| <form></form>                                                                                                    | <form></form>                                                                                                    |                                                                                                    |
|                                                                                                    |                                                                                                    |                                                                                                    |
| <form></form>                                                                                                    | <form></form>                                                                                                    | PhoneFaxNPI #                                                                                                    |
| <form></form>                                                                                                    | <form></form>                                                                                                    |                                                                                                    |
|                                                                                                    |                                                                                                    |                                                                                                    |
|                                                                                                    |                                                                                                    |                                                                                                    |
|                                                                                                    |                                                                                                    |                                                                                                    |
|                                                                                                    |                                                                                                    |                                                                                                    |
| <form>     Percenter signature</form>                                                                                                    | <form>     Percenter signature</form>                                                                                                    |                                                                                                    |
| <form> Peckel Netry I have volk prescriber, glease use an original New York State prescription from. The prescriber is comply with the prescribe's last squeed's prescription requirements.  I CALC ACCURDENCE  I with the prescriber's institution, and patient will not share if a prescription from the prescription requirements or otherwise state squeed's the date each squeed material states and or other states are prescription from any source for the date each squeed material states are prescription requirements.  Determine the prescription is matulated to a gleen patient for up to three (I) separate does adjustments. The quentity to each any source for the date each squeed material states are prescription from any source for the date each states questioned and states are interested to distributed or adjustments.  Determine the prescription is matulated to a gleen patient for up to three (I) separate does adjustments. The quentity to each any source for the date each state questioned and states are interested to distributed or adjustment or adjustment or adju</form> | Period Network presentations are already and a variable to a given participation from. The presentable is is comply with the presentable is state specific presentable ready and an end of the presentable is a given participation. The given the presentable is a given participation of the presentable is a given participation. The given the presentable is a given participation of the data each participation of the presentable is a given participation. The given the presentable is a given participation of the data each participation of the data each participation. The given the presentable is a given participation of the participation of the data each participation of the data each participation of the data each participation of the data each participation of the data each participation. The preduct provide data ways of the data each participation of the data each participation of the data each partipation of the data ea | 300 mg (30 tablets)         300 mg (30 tablets)         Directions for use:                                                                                                    |
|                                                                                                    |                                                                                                    | SCAN Prescriber's Signature Date                                                                                                    |
|                                                                                                    |                                                                                                    | Special Note: If a New York prescriber, please use an original New York State prescription form. The prescriber is to comply with the prescriber's state-specific prescription requirements.                                                                                                    |
| A The prescriber's institution, and patient will not submit a claim for membranement or otherwise axek payment from any source for the dose exchange product, and the dose exchange product, and the externated Biological Mathematic for and multi or credit.     Product provided in this program is intended only for the patient listed on this form. The product provided may not be given to any other patient of distributed elsewhere     Tagree to the terms and conditions outlined on this form:     Prescriber's Signature                                                                                                    | A The prescriber's institution, and partent will not submit a claim for territhrowment or otherwise subsymmer from any source for the dose exchange product, and the dotse territory for all relations to a set and or critical or any source for the dose exchange product. The prescriber's institution, and partent will not submit whethere is a statistical or any source for the dose exchange product. The prescriber's signature is instanded only for the patient listed on this form. The product provided may not be given to any other patient or distributed elsewhere      Tegres to the terms and conditions outlined on this form:     Prescriber's Signature                                                                                                    | 5. TERMS AND CONDITIONS                                                                                                    |
| dos exchange product will not be returned to Biuspirit Medicines or its datributer for a refund or credit.  Product provided m his program intended only for the patient listed on this form. The product provided may not be given to any other patient or distributed elsewhere lagree to the terms and conditions outlined on this form. The product provided may not be given to any other patient or distributed elsewhere lagree to the terms and conditions outlined on this form.  Prescriber's Signature                                                                                                    | dos exchange product will not be returned to Blueprint Medicines or its databaser for a refund or creati                                                                                                    | - The AYVAKIT Dose Exchange Program is available to a given patient for up to three (3) separate dose adjustments. The quantity to exchange may not exceed 30 tablets per adjustment                                                                                                    |
|                                                                                                    |                                                                                                    | <ul> <li>The prescriber's networks' institution, and patients will not submit a claim for reimburgement or observices seek payment from any source for the dose exchange product, and the institution of the institution of the institution of the institution of the method of the exchange of the exchange product, and the institution of the institution of the institutio of the institution of the institution of the institution of</li></ul> |
| Prescriber's Signature  PLEASE FAX COMPLETED AND SIGNED FORM TO 1-866-370-3082                                                                                                    | Date         Date           Please Fax Completed and Signed Form To 1-866-370-3082         Image: Complete Complete                                                                    |                                                                                                    |
| Prescriber's Signature         Date           PLEASE FAX COMPLETED AND SIGNED FORM TO 1-866-370-3082         Image: Comparison of the comparison of the compariso                                                                                | Date         Date           PLEASE FAX COMPLETED AND SIGNED FORM TO 1-866-370-3082         Image: Comparison of the comparison of the compariso                                                                   |                                                                                                    |
| PLEASE FAX COMPLETED AND SIGNED FORM TO 1-866-370-3082 <sup>(1)</sup> <sup>(1)</sup>                                                                                                    | PLEASE FAX COMPLETED AND SIGNED FORM TO 1-866-370-3082         Image: Prove 1-886 BLUPRINT (1-886-258-7768)         Image: Prove 1-886 BLUPRINT (1-886-258-7768)         Image: Prove 1-886 BLUPRINT (1                                                                                                    |                                                                                                    |
| Whone: 1-888-BLUPRINT (1-888-258-7768)         Image: Fax: 1-866-370-3082         Image: Source of the source of the source of th                                                      | Whone: 1-888-BLUPRNT (1-888-258-7768)     Image: Fac: 1-866-370-3082     Image: Friday 8 Ank 8 pm ET     Image: Firiday 8 Ank 8 pm ET     Image: Firiday 8 Ank 8 pm ET       AVMART: Blueprint Medicines: YourBlueprint and associated boos are trademarks of Blueprint Medicines: Corporation.     8.2022 Blueprint Medicines: Corporation.     8.2022 Blueprint Medicines: Corporation.                                                                                                    | RERE -                                                                                                    |
| AV/AVIT. Blueprint Medicines. YourBlueprint and associated loags are trademarks of Blueprint Medicines Corporation. © 2022 Blueprint Medicines Corporation.                                                                                                    | AV/AVIT. Blueprint Medicines. YourBlueprint and associated loops are trademarks of Blueprint Medicines Corporation. © 2022 Blueprint Medicines Corporation.                                                                                                    | PLEASE FAX COMPLETED AND SIGNED FORM TO 1-866-370-3082                                                                                                    |
| AVWAVT, Blueprint Medicines, YourBlueprint and associated logos are trademarks of Blueprint Medicines Corporation. © 2022 Blueprint Medicines Corporation.                                                                                                    | AVXAVIT Blueprint Medicines, YourBlueprint and associated logos are trademarks of Blueprint Medicines Corporation. © 2022 Blueprint Medicines Corporation.<br>07/2022 USBP-PSP-180566                                                                                                    | 🛞 Phone: 1-888-BLUPRNT (1-888-258:7768) 🔞 Fax: 1-866-370-3082 🔞 Monday-Friday 8 AM-8 PM ET 関 vvvvv/tourBlueprint.com                                                                                                    |
|                                                                                                    | 0//2022 0380-453-280506                                                                                                    | AVWATT, Blueprint Medicines, YourBlueprint and associated logos are trademarks of Blueprint Medicines Corporation. © 2022 Blueprint Medicines Corporation.                                                                                                    |
| n 1/2722 n Zehn-Hamangep                                                                                                    |                                                                                                    | 0//2022 USBI-PSI-B0566                                                                                                    |
|                                                                                                    |                                                                                                    |                                                                                                    |
|                                                                                                    |                                                                                                    |                                                                                                    |
|                                                                                                    |                                                                                                    |                                                                                                    |
|                                                                                                    |                                                                                                    |                                                                                                    |

FOR CO-PAY ENROLLMENT, PLEASE VISIT PORTAL.TRIALCARD.COM/YOURBLUEPRINT

# Navigating the Approval Process

YourBlueprint<sup>®</sup> can help with questions you may have about the approval process, including prior authorization (PA) and navigating coverage denials for AYVAKIT.

Contact a YourBlueprint Case Manager at **1-888-BLUPRNT** (1-888-258-7768) for assistance.

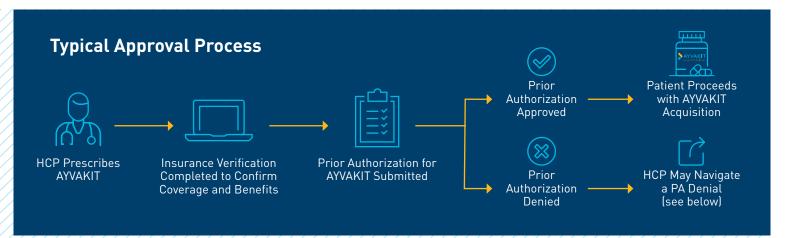

## **BENEFITS VERIFICATION**

#### YourBlueprint can help conduct benefits verifications

Your patient's YourBlueprint Case Manager can conduct a benefits verification to determine a patient's health insurance coverage and out-of-pocket costs. After verifying coverage, YourBlueprint will provide a summary of benefits to you over the phone as well as fax. For the patient, they can call to review the summary of benefits verbally, and upon request, receive a copy by mail.

#### Prior authorization requirement? YourBlueprint can help

Case Managers can support your patient through the process of managing a prior authorization requirement. Here is what you can expect:

- First, they will coordinate with your patient's insurer to gather the prior authorization requirements, including the payer specific documents
- Your patient's Case Manager will then contact you to help guide you through the submission process and provide you the necessary documents for you to complete, including a <u>documentation checklist</u>
- After your office submits the prior authorization request, upon your request, we can track the progress and communicate the status of a prior authorization to you

# PRIOR AUTHORIZATION (PA)

PRODUCT

Approval processes and prior authorization requirements vary by payer. This checklist is provided to help navigate the prior authorization process for AYVAKIT.

The information shown below may be required by payers to obtain a prior authorization, however, individual payers may have their own forms or requirements.

In the case of a prior authorization denial or need for a formulary exception request, detailed information about those processes and documentation requirements are found in the Denials & Appeals section of this quide.

This checklist is provided to help you navigate the approval process in the likely event that AYVAKIT requires a prior authorization.

#### Complete and submit the prior authorization form as required by the payer that may include:

- Patient's name
- Patient's insurance company and policy number
- Patient's date of birth
- Patient's diagnosis / ICD-10 code(s)
- Provider details, specialty, contact information, and NPI number
- AYVAKIT NDC, dosage, route of administration, and estimated duration of treatment

#### If not part of the prior authorization form, it may be helpful to include the following:

- Full Prescribing Information
- □ Information related to the treatment decision
- Peer-reviewed journal articles
- □ Clinical practice guidelines

#### Include a comprehensive letter of medical necessity written on your own letterhead that includes the following (see sample letter on page 15):

- Rationale for treatment with AYVAKIT
- Patient-specific medical history related to the ICD-10 code
- □ Patient's diagnostic test results (e.g., PDGFRA exon 18 for GIST, AdvSM diagnostic criteria), as required by individual payer
- Previous treatments (names), duration, and response or reason for discontinuation
- Patient's current symptoms or condition

#### If a prior authorization has been denied, see page 14 for an appeals checklist or available for download at www.YourBlueprint.com/HCP

# Denials & Appeals

Here are some common reasons for coverage denials that may be resolvable through the appeals or formulary exception request processes.

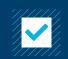

**New Drug** Not yet reviewed by payer and considered non-formulary

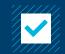

**Missing Information** Coverage request is missing information or there was a data error

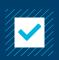

**Prior Authorization Required** PA not submitted with coverage request

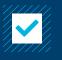

**Insurance Information** Patient's insurance changed or coverage has lapsed

If a request for coverage of AYVAKIT is denied, it may be resolvable through the standard appeals process, which consists of three levels.

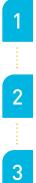

#### **1st Level Appeal**

Contact payer to request a consideration of the denial. This may include a "peer to peer" discussion with the medical reviewer

#### **2nd Level Appeal**

At this step, the appeal is typically reviewed by a medical director of the plan to determine if the request should be accepted within the coverage guidelines

#### **Independent External Review**

If attempts to appeal a coverage decision have not been successful, an external review can be conducted by an independent third party to make a binding decision

#### Patients may also assist with the appeals process.

If a request for coverage of AYVAKIT is denied, patients can contact their employer's benefits administrator or their health plan for additional information on how to appeal the payer's decision or to request an external review.

In some cases it may be necessary to submit a formulary exception request to the payer. Common processes for Commercial payers and Medicare Part D are described in this guide.

# **AYVAKIT Appeals Request Checklist**

If the patient's health plan has not established coverage or has denied coverage for AYVAKIT, it may be necessary to submit an appeal or a formulary exception request.

NAVIGATING

APPROVAL

The information below includes general information, however, individual payers may have their own forms or documentation requirements.

# **REVIEW THE DENIAL LETTER OR NOTIFICATION RECEIVED**

YourBlueprint®

PATIENT SUPPORT

### Understand why coverage for AYVAKIT was denied and consider the following common questions:

- □ Has coverage for AYVAKIT been established for patient's condition / diagnosis?
- Did the prior authorization include all information as required by the payer or was information missing? Note: some payers may require confirmation of the AdvSM diagnosis with associated documentation (e.g., provider attestation, bone marrow biopsy results)
- □ Was the insurance information correct?
- □ Did the patient's insurance change or coverage lapse?

# **INITIATE THE APPEALS PROCESS**

### Understand the payer's specific process or requirements:

- Use payer-specific forms, if available
- $\square$  Follow payer's instructions on the appeals submission process and filing timelines
- Include all required documentation such as
  - Letter of medical necessity
  - Biomarker status

PRODUCT

**INFORMATION** 

Treatment rationale

A **sample letter** is provided in this guide and available for download at **www.YourBlueprint.com/HCP**.

The sample letter is provided for information only and supplying the information with requests does not guarantee coverage for AYVAKIT. The information is not intended to substitute for or influence the physician's independent clinical decision.

| SAMPLE LETTER OF MEDICAL NECESSITY<br>For use when submitting a PA (see checklist on page 12)<br>Sumple Letter of Medical Necessity<br>Marging Instant, Standing<br>Marging Instant, Standing<br>Marging Instant, Standing Instant, Standing I | DIAGNOSTIC<br>Testing & Coding                                                               | DENIALS<br>& APPEALS                                                                                                    | NAVIGATING<br>APPROVAL |                                  | YourBlueprint®<br>PATIENT SUPPOR                                                                                                    | PRODUCT<br>INFORMATION                                                                                                    |
|----------------------------------------------------------------------------------------------------|----------------------------------------------------------------------------------------------|----------------------------------------------------------------------------------------------------|------------------------|----------------------------------|----------------------------------------------------------------------------------------------------|----------------------------------------------------------------------------------------------------|
| Physician Practice Letterhead at the top of the letter]       [Physician Practice Letterhead at the top of the letter]         [Date]       [Name of Insurance company]         [Address]       [City, State Zip Code]         [City, State Zip Code]       [Physician Practice Letterhead at the top of the letter]         Re: [Patient's Name]       [Physician Practice Letterhead at the top of the letter]         [Patient's Name]       [City, State Zip Code]         Re: [Patient's Name]       [Patient's Name], Cotop Policy Number, Date of Birth] – Letter of Appeal for [INSERT PRODUCT <sup>SM</sup> [Patient's Group Policy Number]       [Patient's Name], [Patient's Name], Dear [Medical Director Name],         To whom it may concern:       Image on behalf of my patient, [Patient's Name], to document the medical necessity for [INSERT PRODUCT <sup>SM</sup> I am writing on behalf of my patient, [Patient's Name], to document the medical necessity for [INSERT PRODUCT <sup>SM</sup> (Benerg and neverse your previous decision.       Please consider this letter an appeal of your decision to deny coverage [Insert Denial Reason, if known] for [INSERT PRODUCT <sup>SM</sup> (Benerg and neverse your previous decision.                                                                                                    |                                                                                              |                                                                                                    |                        |                                  |                                                                                                    |                                                                                                    |
| [Chy, State Zip Code]     [Address]       [Chy, State Zip Code]     [Chy, State Zip Code]       Re: [Patient's Name]     [Chy, State Zip Code]       [Patient's Group Policy Number]     Re: [Patient's Name, Group Policy Number, Date of Birth] – Letter of Appeal for [INSERT PRODUCT <sup>TM</sup><br>[generic name]]       To whom it may concern:     Dear [Medical Director Name],       I am writing on behalf of my patient, [Patient's Name], to document the medical necessity for [INSERT<br>PRODUCT]" (Insert generic name)] and to provide information about my patient's medical history and<br>treatment to justify this therapy and subsequent payment.     Please consider this letter an appeal of your decision.                                                                                                    |                                                                                              | [Physician Practice Letterhead at the top of the letter]<br>[Date]                                                                                                    |                        |                                  | ad at the top of the letter]                                                                                                    | [Date]                                                                                                    |
| To whom it may concern:<br>I am writing on behalf of my patient, [Patient's Name], to document the medical necessity for [INSERT<br>PRODUCT] <sup>(Insert generic name]</sup> and to provide information about my patient's medical history and<br>treatment to justify this therapy and subsequent payment.                                                                                                    | ppeal for [INSERT PRODUCT <sup>TM</sup>                                                      | [Address]<br>[City, State Zip Code]<br>Re: [Patient's Name, Group Policy Number, Date of Birth] – Let<br>(generic name)]                                                                                                    |                        |                                  |                                                                                                    | [City, State Zip Code]<br>Re: [Patient's Name]<br>[Patient's Group Policy I                                                             |
| Listed below are [Patient's Name] diagnosis, medical history, treatment plan, and other supporting processing with the information below information which confirm the medical necessity and appropriate for [Patient's Name]. This letter includes                                                                                                    | ng that you review my patient's<br>my patient with [INSERT<br>ote from the information below | Please consider this letter an appeal of your decision to deny c<br>for [INSERT PRODUCT] for my patient, [Patient's Name]. I am r<br>denied claim for coverage and reverse your previous decision.<br>I have included additional information to support my decision<br>PRODUCT]. In my clinical judgement, [INSERT PRODUCT] (as yo |                        | my patient's medical history and | name)] and to provide information about my patient's me<br>apy and subsequent payment.<br>[ame] diagnosis, medical history, treatment plan, and other | I am writing on behalf of m<br>PRODUCT] <sup>™</sup> (insert generic<br>treatment to justify this ther<br>Listed below are [Patient's N |
| Patient's diagnosis, medical history, treatment plan and any other supporting information [Include information regarding your patient's diagnosis, such as: Summary of Medical History                                                                                                    |                                                                                              | information on [Patient's Name] medical history, prognoses ar<br>[INSERT PRODUCT] to be used.                                                                                                    |                        |                                  | history, treatment plan and any other supporting informa                                                                                              | Patient's diagnosis, medical                                                                                                    |
| <ul> <li>Brief description of the patient's diagnosis, including the applicable ICD-10 code(s);</li> <li>History with this patient;</li> <li>History with this patient;</li> <li>Previous therapies and results of such therapies;</li> <li>Current treatment plan; and</li> <li>Other supporting information (e.g., USPI, NCCN guidelines, HCP office-selected clinical notes).]</li> <li>Treatment Rationale</li> <li>Given my value's medical history. Ithe lack of response to other medications] and the patient's</li> </ul>                                                                                                    | ach patient's chart notes].<br>eled indication].                                             | [Patient's Name] is a [Age, Gender]. [He/She] was diag<br>or condition] on [Date].<br>[Include a brief description of patient's medical history<br>[Include product Package Insert and note that use is w<br>Treatment Rationale                                                                                                   |                        |                                  | this patient;<br>rapies and results of such therapies;<br>tment plan; and                                                                             | <ul> <li>History with</li> <li>Previous the</li> <li>Current treat</li> <li>Other support</li> </ul>                                    |

Enclosed in support of this matter are the following documents: [Practice to list the names of each document including the package insert and provide a short description of each document being attached]. Based on the above and attached information, I an confident that you will agree that [INSERT FRODUCT] is indicated and medically necessary for [Patient's Name].

Please contact me at [Insert phone number of Practice OR Physician] for any additional information that you might need to ensure prompt approval of [INSERT PRODUCT] for [Patient's Name].

Sincerely,

[Prescriber's Signature]

[Prescriber's Name]

[Attachments: Enclose supporting documentation]

## SAMPLE FORMULARY EXCEPTION REQUEST

For use when requesting a coverage exception when a drug is not yet covered on formulary (see page 13)

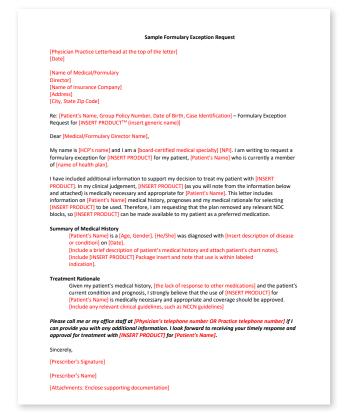

#### Given my patient's medical history, [the lack of response to other medications] and the patient's current condition and prognosis, I strongly believe that the use of [INSERT PRODUCT] for [Patient's Name] is medically necessary and appropriate and coverage should be approved. [Include any relevant clinical guidelines, such as NCCN guidelines]

Please call me or my office staff at [Physician's telephone number OR Practice telephone number] if I can provide you with any additional information. I look forward to receiving your timely response and approval for treatment with [NeST PRODUCT] for [Patient's Name].

Sincerely,

[Prescriber's Signature]

[Prescriber's Name]

[Attachments: Enclose supporting documentation]

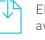

Electronic versions of these sample letters are available on <a href="http://www.YourBlueprint.com/HCP">www.YourBlueprint.com/HCP</a>

# Diagnostic Testing & Coding

YourBlueprint®

PATIENT SUPPORT

### Advanced Systemic Mastocytosis (AdvSM)

# **DIAGNOSTIC TESTING**

PRODUCT

INFORMATION

# NCCN Clinical Practice Guidelines in Oncology (NCCN Guidelines®) Recommendations for Systemic Mastocytosis<sup>1</sup>

- Bone marrow biopsy or biopsy of organ with suspected extracutaneous involvement with MC immunophenotyping by IHC and/or flow cytometry
- Molecular testing for KIT D816V using an assay with high sensitivity
  - If negative for *KIT* D816V mutation and eosinophilia is present, then screen for FIP1L1-PDGFRA fusion gene
     Serum tryptase level
- Evaluation of B and C Findings with organ involvement
- FISH as needed for associated hematologic neoplasm (AHN) related abnormalities
- Myeloid mutation panel.

| Commercial Laboratories Currently Offering High-Sensitivity <i>KIT</i> D816V Assays* |                        |  |  |
|--------------------------------------------------------------------------------------|------------------------|--|--|
| Lab                                                                                  | Website                |  |  |
| ARUP Laboratories <sup>2,3</sup>                                                     | www.aruplab.com        |  |  |
| Labcorp <sup>₄</sup>                                                                 | www.labcorp.com        |  |  |
| Mayo Clinic Laboratories⁵                                                            | www.mayocliniclabs.com |  |  |

#### \*Some academic centers may also offer a high sensitivity *KIT* D816V assay

Blueprint Medicines is not affiliated with these organizations, and does not endorse any particular test, service, or laboratory. Blueprint Medicines is not responsible for the content of these websites and makes no guarantee about the accuracy of the information or the quality of services provided. This list is provided as a convenience only and may not be exhaustive. Blueprint Medicines may update the list from time to time as it becomes aware of other commercial laboratories offering high-sensitivity *KIT* D816V assays.

THE PRESENCE OF A *KIT* D816V MUTATION IS NOT REQUIRED BY THE PRESCRIBING INFORMATION.

IHC, immunohistochemistry; MC, Mast Cell.

| PRODUCT<br>INFORMATION | YourBlueprint®<br>PATIENT SUPPORT | NAVIGATING<br>APPROVAL | DENIALS<br>& APPEALS | DIAGNOSTIC<br>TESTING & CODING |
|------------------------|-----------------------------------|------------------------|----------------------|--------------------------------|
|                        |                                   |                        |                      |                                |
| CODING FOR DI          | AGNOSTIC TESTS                    |                        |                      |                                |

The codes provided below are information only. Coding is a clinical decision that can only be made by a provider based on the condition of the patient being treated. The use of the following codes does not suggest or guarantee reimbursement and may not be comprehensive.

| Relevant CPT Codes <sup>7</sup> For Serum Tryptase and Peripheral Blood Assays |                              |  |
|--------------------------------------------------------------------------------|------------------------------|--|
| CPT Code Short Descriptor                                                      |                              |  |
| 81273                                                                          | KIT D816V mutational testing |  |
| 83520                                                                          | Serum tryptase               |  |

## **DIAGNOSIS CODES FOR THE IDENTIFICATION OF ADVANCED SM**

Based on the AdvSM indications for AYVAKIT, examples of diagnosis codes that may be appropriate are listed below. The codes provided below are information only. Coding is a clinical decision that can only be made by a provider based on the condition of the patient being treated. The use of the following codes does not suggest or guarantee reimbursement and may not be comprehensive.

| ICD-10 Diagnosis Codes |                                                   |  |  |
|------------------------|---------------------------------------------------|--|--|
| Code                   | Description                                       |  |  |
| D47.02                 | Systemic Mastocytosis                             |  |  |
| D47.09                 | Other mast cell neoplasms of uncertain behavior   |  |  |
| C94.30                 | Mast cell leukemia, not having achieved remission |  |  |
| C94.31                 | Mast cell leukemia, in remission                  |  |  |
| C94.32                 | Mast cell leukemia, in relapse                    |  |  |
| C96.21                 | Aggressive Systemic Mastocytosis                  |  |  |

### PDGFRA Exon 18 Mutation-Positive Unresectable or Metastatic GIST

Select GIST patients for treatment with AYVAKIT based on the presence of a PDGFRA exon 18 mutation.

# **DIAGNOSTIC TESTING**

PRODUCT

INFORMATION

National Comprehensive Cancer Network<sup>®</sup> (NCCN<sup>®</sup>) and European Society of Medical Oncology (ESMO) guidelines strongly recommend mutational analysis as part of the diagnostic workup of all patients with GIST initiating therapy as standard practice.<sup>8,9</sup> Select GIST patients for treatment with AYVAKIT based on the presence of a PDGFRA exon 18 mutation.

NAVIGATING

**APPROVAL** 

• PDGFRA D842V is a primary driver mutation in 5-6% of GIST cases<sup>10</sup>

YourBlueprint®

PATIENT SUPPORT

## **CODING FOR DIAGNOSTIC TESTS**

The codes provided below are information only. Coding is a clinical decision that can only be made by a provider based on the condition of the patient being treated. The use of the following codes does not suggest or guarantee reimbursement and may not be comprehensive.

| Relevant CPT Codes <sup>7</sup> for GIST-Related Tests |                                                                                                    |  |
|--------------------------------------------------------|----------------------------------------------------------------------------------------------------|--|
| CPT Code                                               | Short Descriptor                                                                                                    |  |
| 81314                                                  | PDGFRA (platelet-derived growth factor receptor, alpha polypeptide) (e.g., gastrointestinal stromal tumor [GIST]), gene analysis, targeted sequence analysis (e.g., exons 12, 18)                                                           |  |
| 81272                                                  | <i>KIT</i> (v-kit Hardy-Zuckerman 4 feline sarcoma viral oncogene homolog) (e.g.,<br>gastrointestinal stromal tumor [GIST], acute myeloid leukemia, melanoma), gene analysis,<br>targeted sequence analysis (e.g., exons 8, 11, 13, 17, 18) |  |
| 88342                                                  | Immunohistochemistry or immunocytochemistry, per specimen; initial single antibody stain procedure                                                                                                    |  |

## **DIAGNOSIS CODES FOR THE IDENTIFICATION OF GIST**

Based on the PDGFRA Exon 18 Mutation-Positive Unresectable or Metastatic GIST indication for AYVAKIT, examples of diagnosis codes that may be appropriate are listed below. The codes provided below are information only. Coding is a clinical decision that can only be made by a provider based on the condition of the patient being treated. The use of the following codes does not suggest or guarantee reimbursement and may not be comprehensive.

| ICD-10 Diagnosis Codes |                                                   |  |
|------------------------|---------------------------------------------------|--|
| Code                   | Description                                       |  |
| C49.A0                 | Gastrointestinal stromal tumor, unspecified site  |  |
| C49.A1                 | Gastrointestinal stromal tumor of esophagus       |  |
| C49.A2                 | Gastrointestinal stromal tumor of stomach         |  |
| C49.A3                 | Gastrointestinal stromal tumor of small intestine |  |
| C49.A4                 | Gastrointestinal stromal tumor of large intestine |  |
| C49.A5                 | Gastrointestinal stromal tumor of rectum          |  |
| C49.A9                 | Gastrointestinal stromal tumor of other sites     |  |

NCCN makes no warranties of any kind whatsoever regarding their content, use or application and disclaims any responsibility for their application or use in any way. *KIT*, *KIT* proto-oncogene receptor tyrosine kinase; **PDGFRA**, platelet-derived growth factor receptor alpha.

| PRODUCT<br>INFORMATION | YourBlueprint®<br>PATIENT SUPPORT | NAVIGATING<br>Approval | DENIALS<br>& APPEALS | DIAGNOSTIC<br>TESTING & CODING |
|------------------------|-----------------------------------|------------------------|----------------------|--------------------------------|
|                        |                                   |                        |                      |                                |
|                        |                                   |                        |                      |                                |

#### **REFERENCES:**

- Referenced with permission from the NCCN Clinical Practice Guidelines in Oncology (NCCN Guidelines®) for Systemic Mastocytosis V.1.2021. 1. © National Comprehensive Cancer Network, Inc. 2021. All rights reserved. Accessed April 27, 2021.
- 2. Arup Laboratories. KIT (KIT (D816V) Mutation by ddPCR, Quantitative. https://ltd.aruplab.com/Tests/Pub/3002956. Accessed April 1, 2021.
- 3. Arup Laboratories. KIT Molecular Testing. https://ltd.aruplab.com/api/ltd/pdf/294. Accessed April 1, 2021.
- 4. Labcorp. K/T [D816V] Digital PCR. https://www.labcorp.com/tests/485126/kit-d816v-digital-pcr. Accessed September 29, 2021.
- 5. Mayo Clinic Laboratories. https://www.mayocliniclabs.com/test-catalog/index.html. Accessed April 1, 2021.
- Labcorp Oncology. No-Charge *KIT* D816V Testing Blueprint's Biomarker Testing Program. <u>https://oncology.labcorp.com/blueprintsm</u>. Accessed September 29, 2021. 6.
- 7. American Medical Association. CPT<sup>®</sup> 2020 Professional Edition.
- Referenced with permission from the NCCN Clinical Practice Guidelines in Oncology (NCCN Guidelines®) for Gastrointestinal Stromal Tumors V.1.2021. © National Comprehensive Cancer Network, Inc. 2020. All rights reserved. Accessed April 28, 2021. 8.
- 9. Casali PG, et al; ESMO Guidelines Committee and EURACAN. Ann Oncol. 2018;29[Supplement\_4]:iv68-iv78. doi:10.1093/annonc/mdy095.
- 10. Corless CL, et al. J Clin Oncol. 2005;23(23):5357-5364.

Please see the Important Safety Information on page 3 and full Prescribing Information for AYVAKIT.

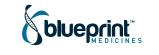

19